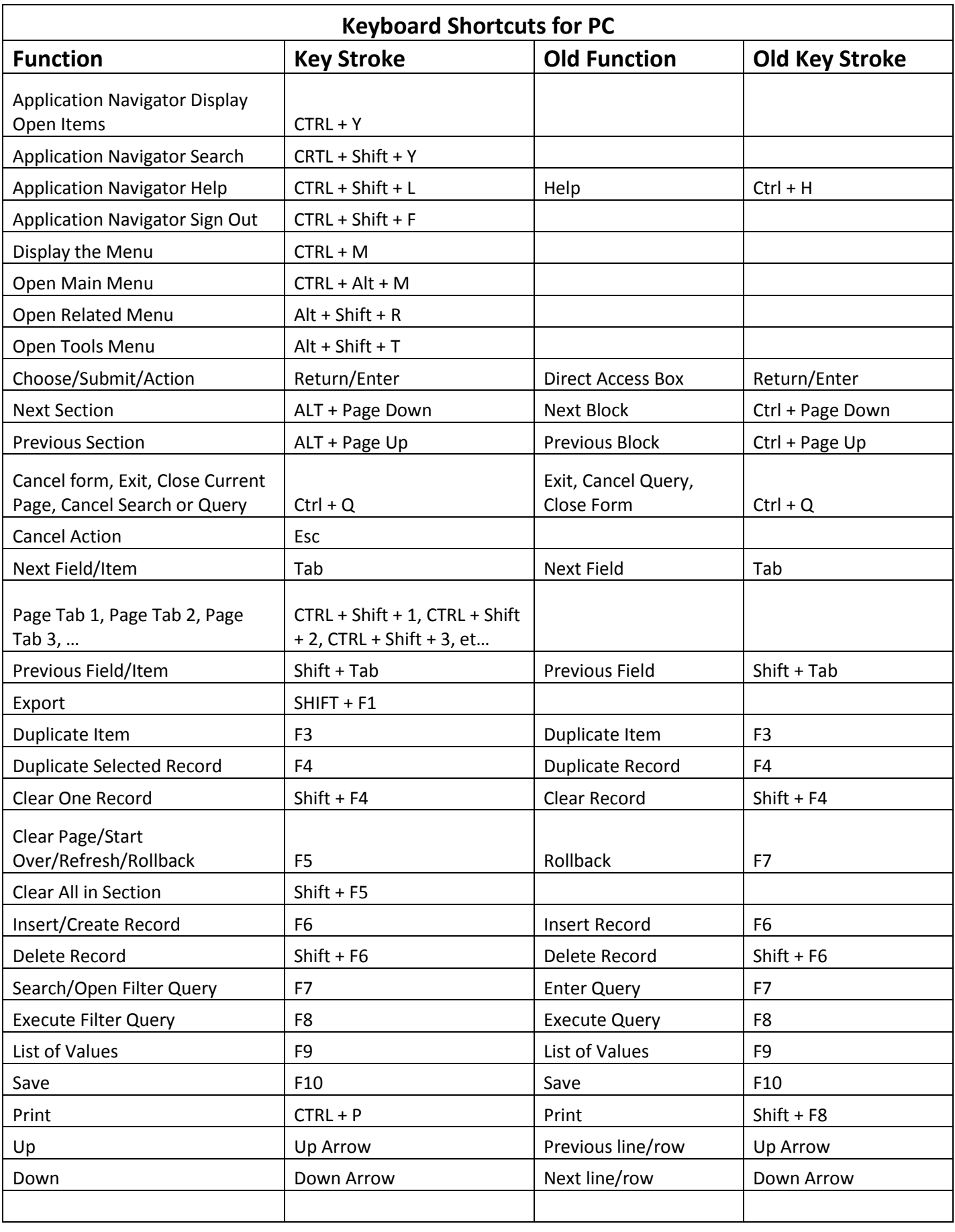

Version 4 on 08/03/2017

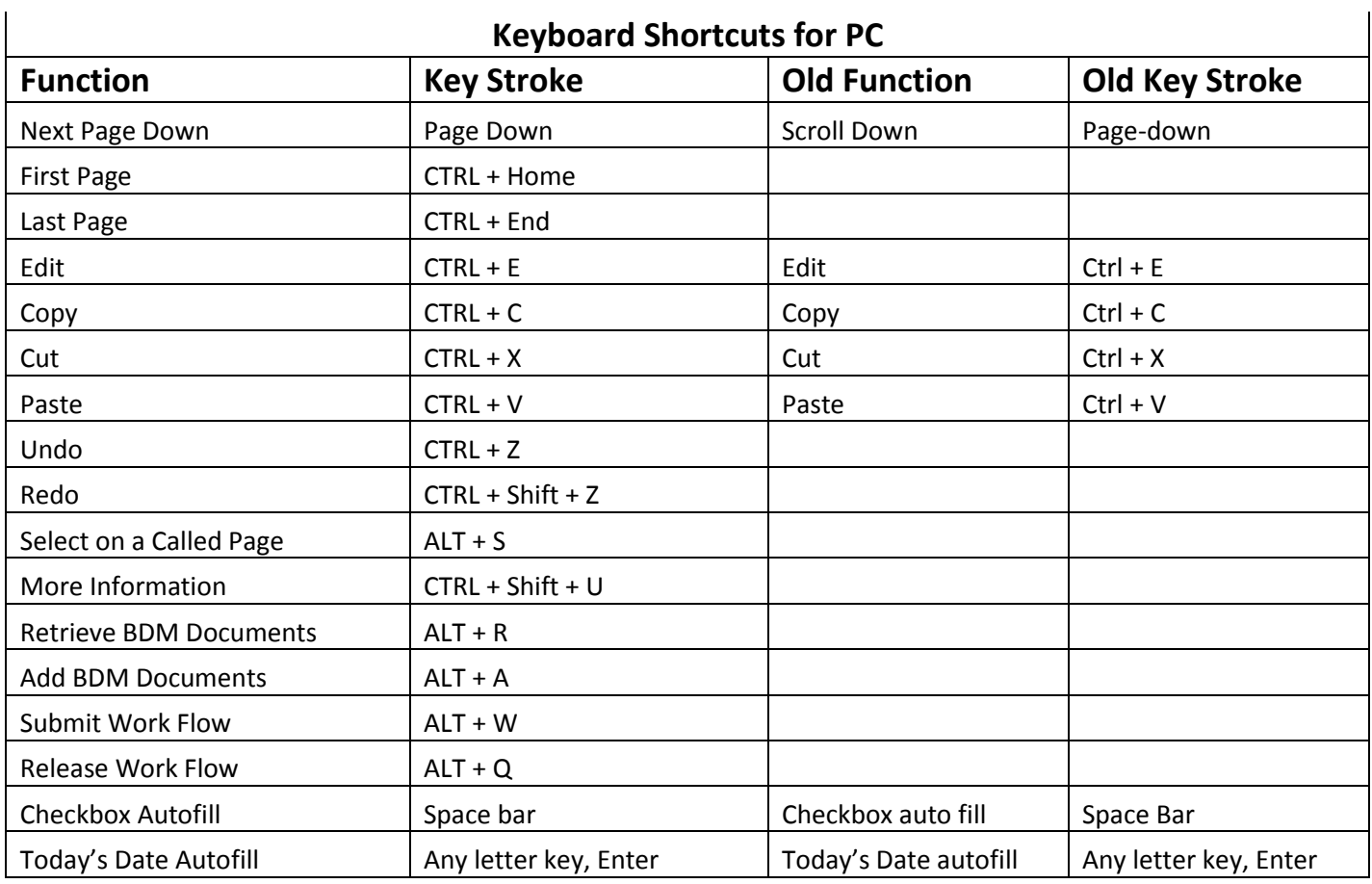